## **Switche VLANy + Router**

## **Wstęp i ogólne założenia**

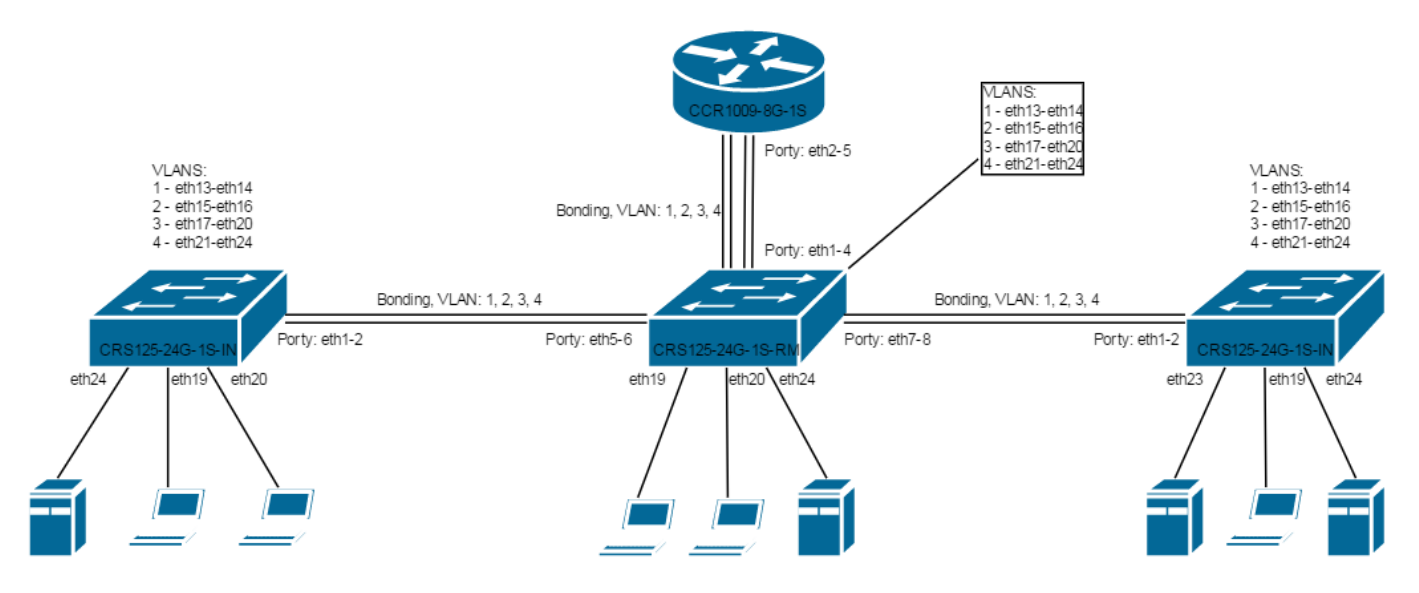

Na każdym switchu sprawdzamy ustawienia master portu na interfejsach:

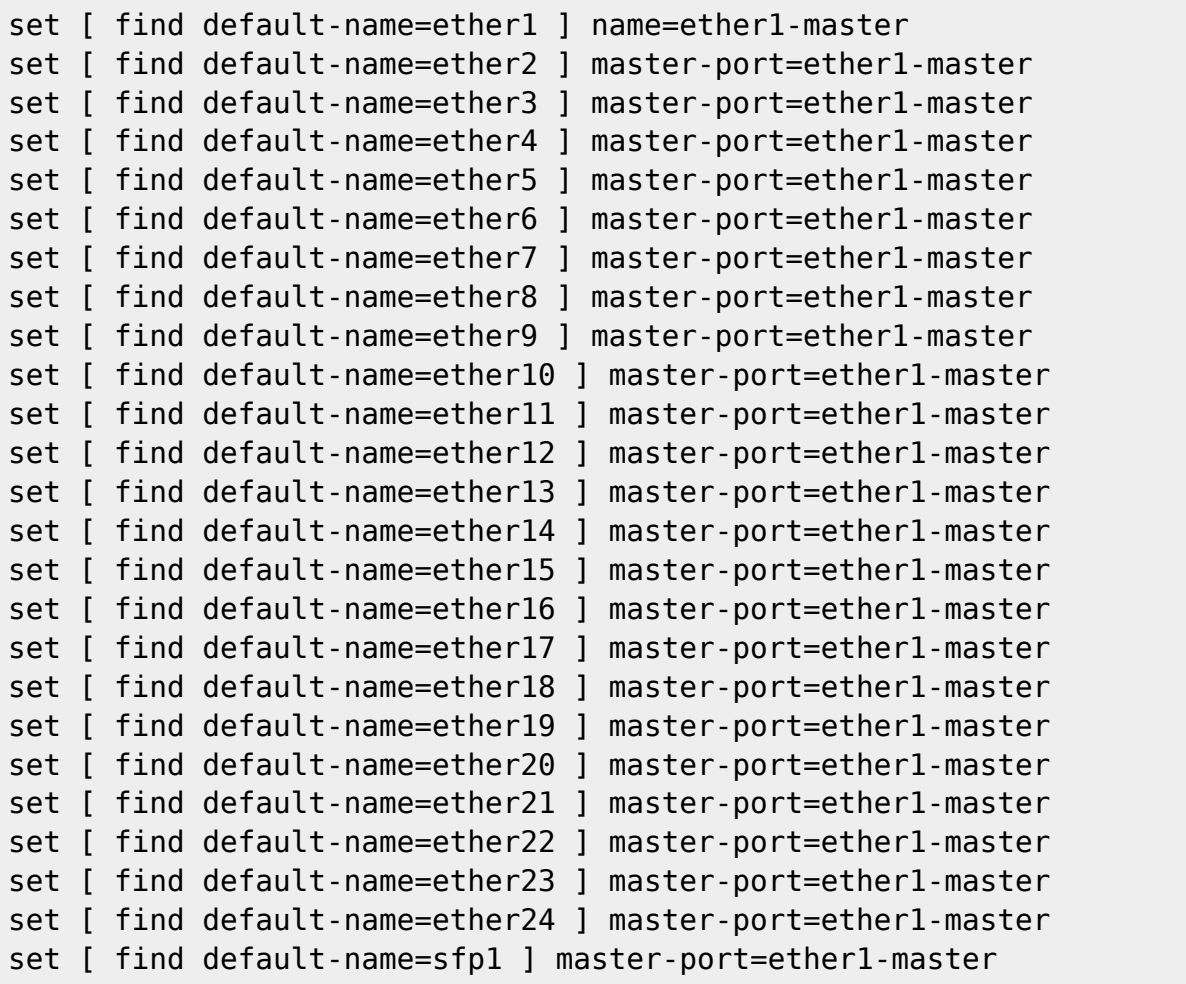

From: <https://kamil.orchia.pl/>- **kamil.orchia.pl**

Permanent link: **<https://kamil.orchia.pl/doku.php?id=mikrotik-switche-vlany-router&rev=1494326463>**

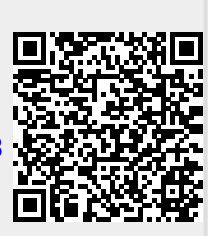

Last update: **2018/07/16 11:47**